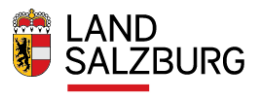

### **Online-Assistent**

Sie haben Fragen zum Energieausweis oder benötigen technische Beratung?

Die produktunabhängige Energieberatung des Landes berät Sie gerne:

 $\rightarrow$  Kostenlose Energieberatung

Energieberatung Salzburg<br>Fanny-von-Lehnert-Straße 1<br>5020 Salzburg<br>Tel.: 0662-8042-3151

#### Sie haben Fragen zur Abwicklung der Wohnbauförderung?

Wohnberatung Salzburg<br>Bundesstraße 6, 5071 Wals-Siezenheim<br>Tel: 0662 8042 3000 drücken Sie die 2 Fax: 0662 623455<br>E-Mail: wohnbaufoerderung@salzburg.gv.at

### Willkommen!

Der Assistent hilft Ihnen bei der Klärung folgender Fragen:

- Ist für mein Anliegen ein Energieausweis notwendig?
- Se tar ment vaargen en Energreusstes neemens.<br>• Ich benötige für die Antragstellung bei einer bestimmten Behörde/Förderstelle einen sachlich geprüften Energieausweis.
- Wie komme ich zu einem sachlich geprüften Energieausweis? · Für mein Anliegen brauche ich keinen Energieausweis, wie geht es nun weiter?

Durch die Vernetzung aller betroffenen Akteure sollten Sie, nachdem Sie den Prozess durchlaufen haben, alle notwendigen Unterlagen für The Antragstellung bei einer bestimmten Behörde in den Händen haben.

 $\bigcirc$  Ich habe bereits einen Online-Assistenten Antrag

O Ich möchte einen Antrag zur Gewährung einer Wohnbauförderung einreichen

Jetzt Zugangslink zur Einreichung eines neuen Antrags anfordern.

Neuen Zugangslink anfordern  $\overline{\rangle}$ 

O Ich benötige ein Dokument zur Vorlage bei der Baubehörde

Allgemeine Datenschutzinformation

# Antragstellung Wohnbauförderung

## Anforderung Zugangslink

### Bitte wählen Sie die gewünschte Fördersparte

◯ Kaufförderung

○ Errichtungsförderung im Eigentum

○ Sanierungsförderung (Wohnhäuser und Wohnungen sowie Wohnheime)

○ Größere Renovierung (Gebäude mit mind. 3 Wohnungen)

Kaufförderung einer Mietkaufwohnung

Gefördert wird der Erwerb einer neu errichteten Wohnung oder eines Hauses in der Gruppe im Bundesland Salzburg. Der Verkäufer ist Bauträger.

□ Weitere Informationen zur Förderung 을 Broschüre zur Förderung Leitfaden zur Einreichung

Förderansuchen erstellen >

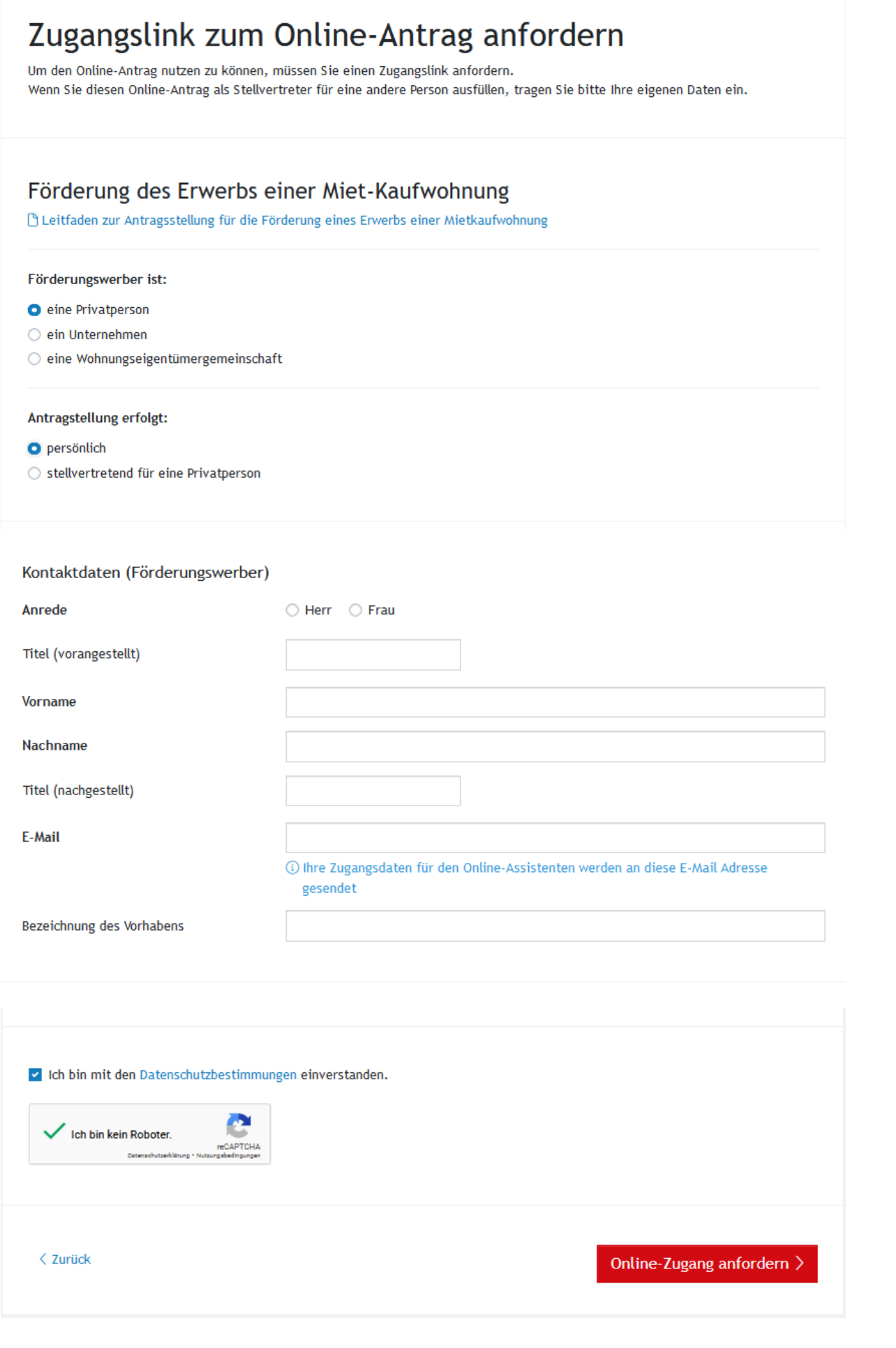

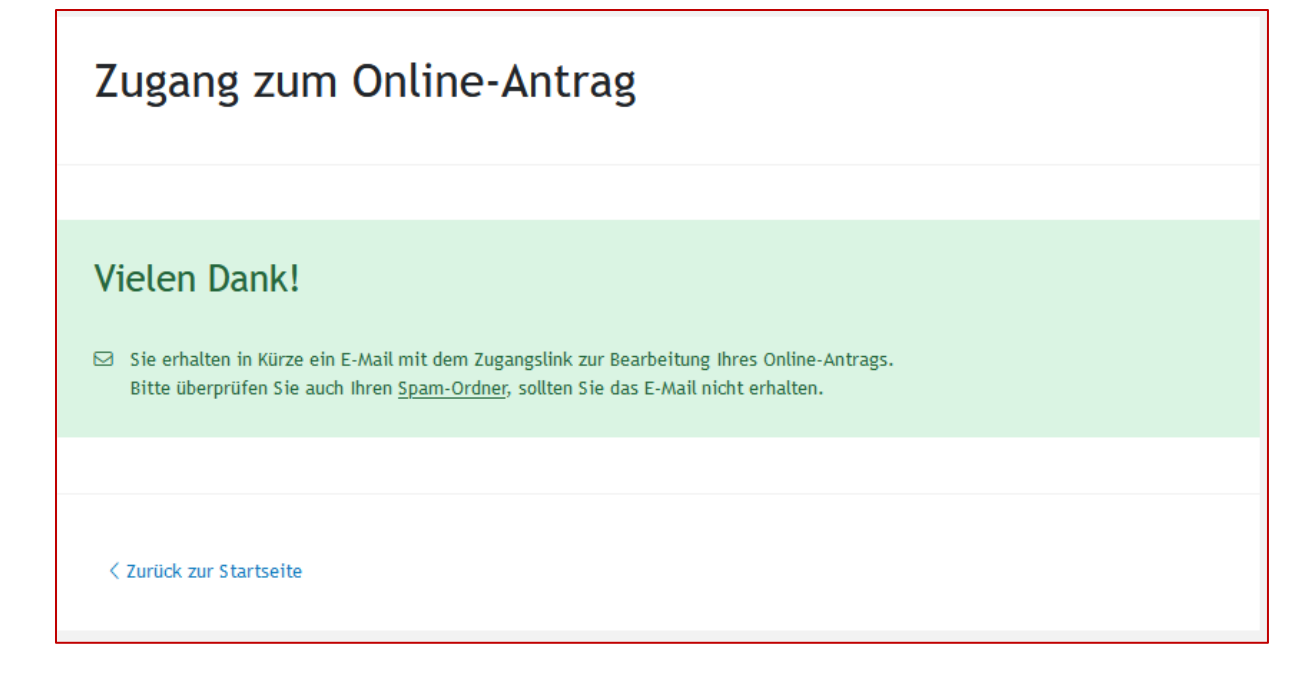

Sehr geehrte……..!

Ihre Assistenten-Nummer: WPR24.71062.2309 Bezeichnung des Vorhabens: TEST Mietkaufwohnung

Mit dem folgenden Zugangslink gelangen Sie zum elektronischen Förderungsansuchen: https://assistent.energieausweise.net/h/

Bitte bewahren Sie Zugangslink und Assistenten-Nummer auf. Sie können das Ausfüllen des Assistenten jederzeit unterbrechen und zu einem späteren Zeitpunkt fortsetzen, solange die zur Verfügung stehenden budgetären Förderungsmittel noch nicht erschöpft sind.

Achtung! Die Benachrichtigung, ob noch ausreichend Budgetmittel vorhanden sind, erhalten Sie erst nach dem Abschicken des elektronischen Förderungsansuchens. Davon kann jedoch kein Anspruch auf Wohnbauförderung abgeleitet werden.

Sie haben 5 Tage Zeit mit dem Ausfüllen des Förderungsansuchens zu beginnen. Sind die zur Verfügung stehenden Budgemittel in der Sanierungsförderung ausgeschöpft (dies kann auch während des Vorgangs der Antragstellung passieren), ist die elektronische Einreichung Ihres Antrags zwar noch möglich, eine Auszahlung der Förderung, kann aber erst im nächsten Budgetjahr erfolgen. Aus Sicherheitsgründen verlangt der Online-Assistent ebenfalls alle 5 Tage eine

neuerliche Zusendung des Zugangslinks, das hat aber keine Auswirkungen auf Ihre bereits eingegebenen Daten, diese gehen dadurch nicht verloren.

Online-Assistent

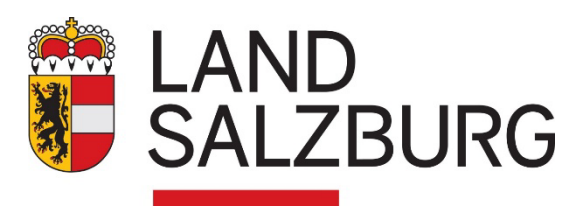

## Förderungsbeantragung **MUSTER**

# **MIETKAUF**

Kauf einer Mietkauf-Wohnung

- 1. Förderungswerber
- 2. Partner
- 3. Weitere Personen
- 4. Daten zum Objekt
- 5. Finanzdaten
- 6. Erforderliche Dokumente
- 7. Erklärungen der Förderungswerber
- 8. Förderungsansuchen

# WBF Online-Assistent

Sie benötigen Unterstützung?

Mit dem Antrag sind auch die **erforderlichen Unterlagen** hochzuladen. Nähere Angaben finden sich im Leitfaden zur Antragstellung.

□ [Leitfaden zurAntragsstellung](https://www.salzburg.gv.at/bauenwohnen_/Documents/Leitfaden_Mietkauf.pdf)

Die [Wohnberatung Salzburg h](https://www.salzburg.gv.at/themen/bauen-wohnen/wohnen/wohnberatung)ilft Ihnen gerne weiter. Telefon: 0662 8042 3000 drücken Sie die 2

Die im Online-Förderantrag verwendeten Personenbezeichnungen beziehen sich in gleicher Weise auf Männer und Frauen.

### **Ansuchen um**

# Förderung des Erwerbs einer Miet-Kaufwohnung

Assistenten-Nummer

Formularversion 2022.09

**WPR24.12345.6789** Antragsteller Privat: *Vorname Nachname* • e-mail-Adresse Aktueller Status *Ansuchen eingereicht*

# 1. Förderungswerber

Beachten Sie bitte, dass es sich bei der Adresse um die Postzustelladresse handelt, das heißt, dass wir Ihnen an diese Adresse schriftliche Erledigungen per Post zuschicken.

Die Angaben beziehen sich auf den Förderungswerber. Wenn Sie eine Vollmacht von einer Person haben, geben Sie hier die Daten jener Person an, die die Förderung erhalten soll.

## Förderungswerber

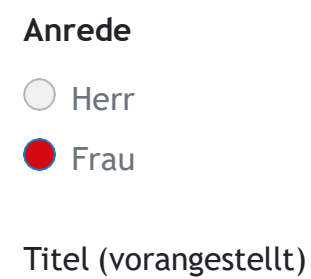

### **Vorname**

**Nachname**

Titel (nachgestellt)

**Staatsbürgerschaft**

**Sozialversicherungs Nr.**

**Geburtsdatum**

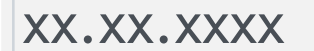

### **derzeit ausgeübter Beruf**

### **Familienstand**

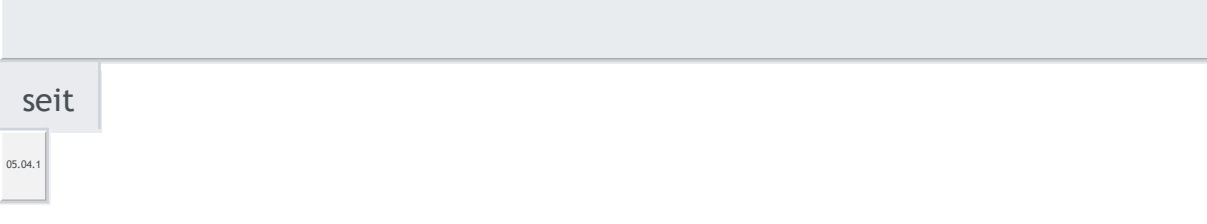

### **Telefon**

E-Mail

□ Mit der Bekanntgabe der E-Mail-Adresse erkläre ich mich einverstanden, dass Erledigungen jedweder Art seitens der Wohnbauförderung des Landes Salzburg auch auf diesem Weg rechtsverbindlich zugestellt werden können.

## 2. Partner

**Wird ein Partner in der angestrebten Wohnung leben?**

○ Ja Nein

# 3. Weitere Personen

□ Bei ungeborenen Kindern ab dem 4. Monat der Schwangerschaft tragen Sie bitte ein:

Verwandtschaft: ungeborenes Kind und den voraussichtlicher Geburtstermin.

### **Wieviele weitere Personen werden in der angestrebten Wohnung leben?**

- Keine weiteren Personen
- 1 weitere Person
- 2 weitere Personen
- ◯ 3 weitere Personen
- 4 weitere Personen
- ◯ 5 weitere Personen
- 6 weitere Personen
- ◯ 7 weitere Personen

# 4. Daten zum Objekt

# Standort

### **PLZ, Ort**

**Straße, Hausnr., Stiege, Tür/Top**

> Bei Schwierigkeiten achten Sie bitte auf die korrekte Schreibweise der Adresse gemäß SAGIS bzw. geben Sie den ersten Buchstaben ein und wählen Sie aus der Liste der Vorschläge

#### **Ortsname**

### **Gemeinde**

### **Bezirk**

#### **Adress-Check**

□ Adresse OK(7205925)

### **Einlagezahl**

### **Katastralgemeinde, Nr.**

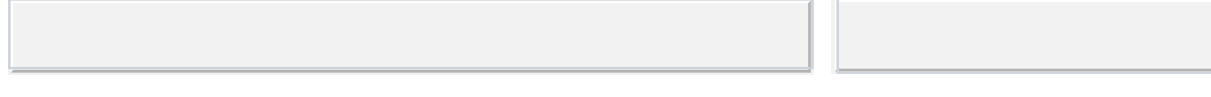

## Wohnung

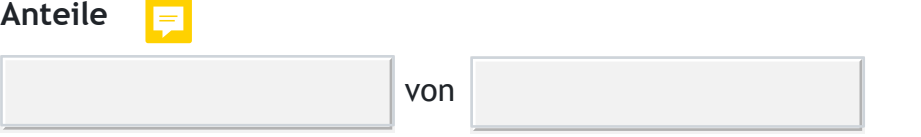

Anteile verbunden mit Wohnungseigentum

### **Verbunden mit Wohnungseigentum an Wohnungen**

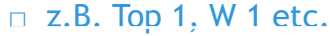

**Wohnnutzfläche gesamt** and m<sup>2</sup>

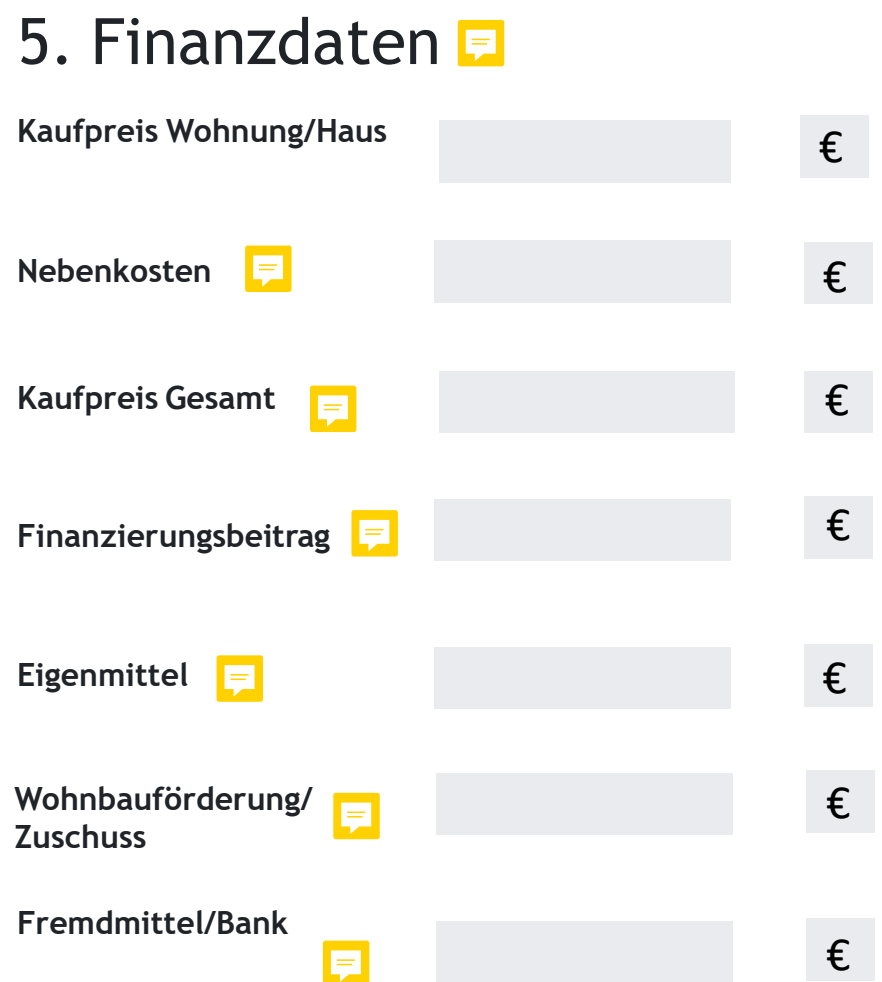

# 6. Erforderliche Dokumente zum Förderansuchen

□ Die Formulare müssen vollständig und richtig ausgefüllt und von den jeweils vorgesehenen Stellen (je nach Formular Bank, Bauträger, Treuhänder und Förderungswerber) unterfertigt werden. Erst danach sollte der Upload erfolgen.

Unvollständige Ansuchen/Formulare führen zur Zurückweisung Ihres Förderungsansuchens.

Bei Bedarf können durch die Wohnbauförderungsabteilung noch weitere Dokumente angefordert werden.

Dokumente zu Förderungswerber xxxx xxxx

□ **Staatsbürgerschaftsnachweis oder Reisepass/Personalausweis und gegebenenfalls Aufenthaltsbewilligung Staatsbürgerschaftsnachweis.pdf** wurde erfolgreich hochgeladen.

□ **Gerichtsbeschluss und Scheidungsvergleich oder Scheidungsurteil Scheidungsurkunde.pdf** wurde erfolgreich hochgeladen.

□ **aktuelle Meldebestätigung zu jedem Wohnsitz der letzten 12 Monate**

Bei Antragstellung nicht älter als 3 Monate

**Meldebestätigung.pdf** wurde erfolgreich hochgeladen.

### Weitere Dokumente

□ **Beglaubigt unterfertigter Kaufvertrag Kaufvertrag\_beglaubigt pdf** wurde erfolgreich hochgeladen.

□ **Finanzierungsplan**

unterfertigt vom Kreditinstitut und von der Käuferin / vom Käufer(siehe Formular); verpflichtende Vorlage auch bei Finanzierung mit Eigenmitteln

**Finanzierungsplan.pdf** wurde erfolgreich hochgeladen.

□ **Bestätigung betreffend die gesetzeskonforme Berechnung des höchstzulässigen Kaufpreises**

□ [Formularvorlage](https://www.salzburg.gv.at/bauenwohnen_/Documents/Formular_Mietkaufoption.pdf) herunterladen

**Kaufpreisbestätigung\_neu.pd[f](https://assistent.energieausweise.net/upload/ab329558fb88777933621d3228a16bc7/download/)** wurde erfolgreich hochgeladen.

□ (optional) Bei erhöhtem Wohnraumbedarf wegen Behinderung oder Pflegebedürftigkeit einen Pflegegeldbescheid oder Behindertenpass

# 7. Ausdrückliche und unwiderrufliche Erklärungen der Förderungswerber

## Ich/wir erklären zur Kenntnis genommen zu haben,

- a. dass zum Zeitpunkt der Antragstellung sämtliche Förderungsvoraussetzungen erfüllt sein müssen.
- b. dass nur vollständige Ansuchen ohne Verzögerung bearbeitet werden.
- c. dass falsch hochgeladene Dokumente zur Zurückweisung des Ansuchens führen.
- d. dass unrichtige oder unvollständige Angaben überdies strafrechtlich geahndet werden können.
- X Ich/wir bestätige/n die obigen Punkte

## Ich/wir erklären hiermit ausdrücklich und unwiderruflich,

- a. ausschließlich die angestrebte Wohnung dauernd zur Befriedigung des dringenden Wohnbedürfnisses regelmäßig zu verwenden.
- b. mit der Bekanntgabe der E-Mail-Adresse(n), dass Erledigungen jedweder Art seitens der Wohnbauförderungsabteilung des Landes Salzburg auch auf diesem Weg rechtsverbindlich zugestellt werden können.
- c. das Einverständnis (§ 8 Datenschutzgesetzes 2000, BGBl I Nr. 165/1999, idgF), dass Name(n), Anschrift(en), Verwendungszweck und die Höhe des Förderungsbetrages dem Salzburger Landtag berichtet und im Subventionsbericht des Amtes der Salzburger Landesregierung veröffentlich werden dürfen, sowie die Daten i.S. des § 44 S.WFG 2015 automationsunterstützt verarbeitet und verwendet werden.
- d. den Organen des Landes Salzburg, insbesondere auch dem Salzburger Rechnungshof die Einsichtnahme in die Gebarungsunterlagen zu gewähren, entsprechende Nachweise auf Verlangen vorzulegen und die erhaltenen Förderungsmittel innerhalb einer rechtswidrigen Verwendung oder Nichtausführung ungesäumt zurückzuerstatten.
- e. das Land Salzburg, Abteilung 10 Planen, Bauen, Wohnen, ausdrücklich und unwiderruflich von der Verschwiegenheitspflicht gegenüber dem/den im Finanzierungsplan angeführten Kreditinstitut(en) zu entbinden.
- f. die Abteilung 10 Planen, Bauen, Wohnen von allen Änderungen an den angegebenen Umständen, also insbesondere der persönlichen Einkommensumstände, des Förderungsgegenstandes oder der Finanzierung unverzüglich zu informieren.

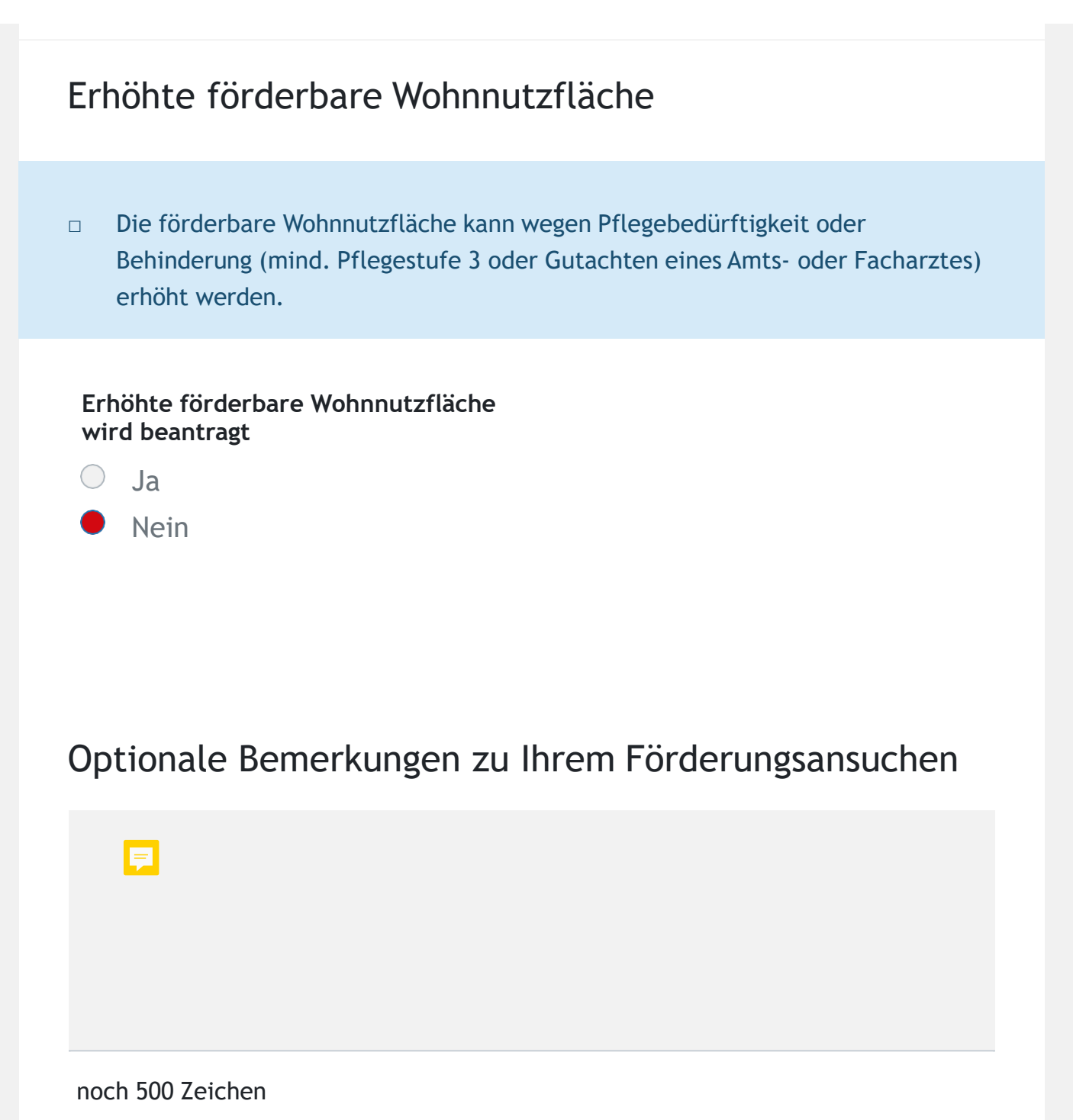

## 8. Förderansuchen

□ Sobald Ihre Eingaben vollständig sind und von Ihnen kontrolliert wurden, können Sie den Antrag elektronisch einreichen. Nach der Einreichung können keine Änderungen mehr durchgeführt werden.

□ Förderungsansuchen PDFherunterladen Elektronische Einreichung absenden □ Elektronische Einreichung absenden **Förderungsansuchen einreichen** Ihr Förderungsansuchen gilt erst als eingereicht, sobald Sie Ihre elektronische Einreichung abgesendet haben. Die im Ansuchen gemachten Angaben sind vollständig und entsprechen xder Wahrheit. **Bitte kontrollieren Sie Ihre Eingaben** Laden Sie bitte zur Kontrolle Ihr Förderungsansuchen mit allen angegebenen Daten als PDF herunter

### Zuständige Abteilung: **Abteilung 10 – Planen, Bauen, Wohnen des Amtes der Salzburger Landesregierung**

Bundesstraße 6, 5071 Wals-Siezenheim

Tel: +43 662 8042-3000 danach drücken Sie die 2 Fax: +43 662 8042-3888 E-Mail: [wohnbaufoerderung@salzburg.gv.at](mailto:wohnbaufoerderung@salzburg.gv.at)